# **UNIVERSITY COMPUTER CLUB**

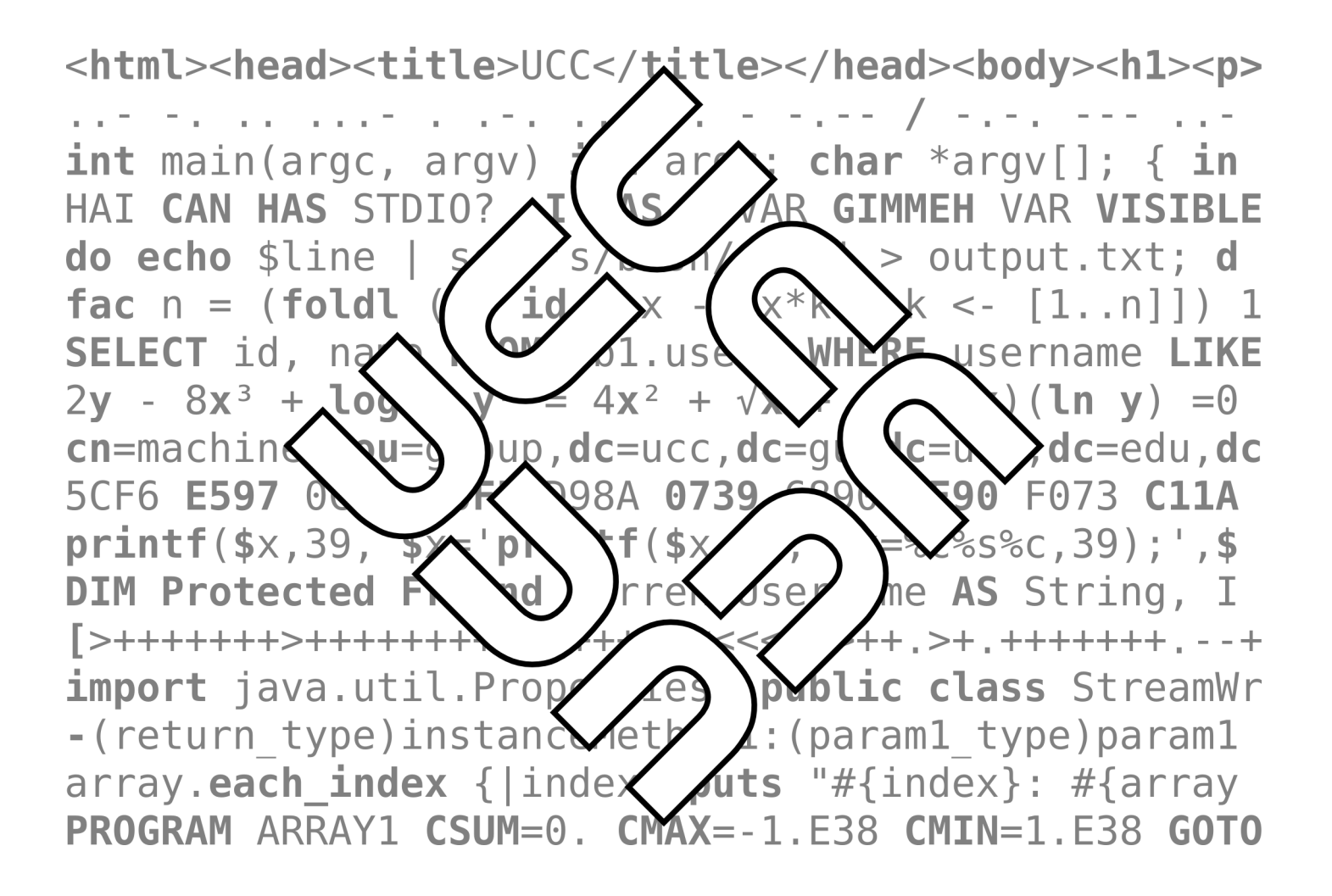

## **Fresher's Guide 2010**

### **Events in 2010 (dates subject to change)**

**UCC Fresher's Welcome Friday 5th March 7.00 PM – 11.00 PM**

**Cameron Hall Loft (above the UCC clubroom)**

The fresher's welcome is there to welcome you, as a new member, into the club. There will be a number of older members there to chat with. This is a great event to get to know some people and put faces to names. First time members get **FREE** pizza!

#### **UCC Annual General Meeting Tuesday 9th March 1.00 PM (common lunch hour) Guild Council Meeting Room**

The AGM is the meeting at which the new UCC committee will be elected for 2010. The only way to be represented is to attend. As a fresher, you should attend in order to run for the position as Fresher Representative. If you don't know where the Guild Council Meeting Room is, arrive in the UCC a little early and follow the mass exodus.

#### **Easter LAN Saturday 11th April 3.00 PM – Sunday morning Cameron Hall Loft**

UCC runs a LAN party once every two months or so. These are your best chance to play against other UCCans at the LAN games of your choice. LANs are **FREE** for members, but friends are most welcome (typically at an additional cost of \$5 or so).

#### **Monday At The Movies Mondays, watch the lists 8.00 PM – 11.00 PM Cameron Hall Loft**

This year, UCC will be continuing Monday at the Movies, an event from ages past (and 2009!). Starting (hopefully) in March, and continuing fortnightly on Mondays, we'll be showing all of the great computer related movies and some of the more oddball films out there too!

#### **The UCC 36th Anniversary Dinner September**

UCC has its birthday. This year, UCC turns 36 (0x24). Dinner has been held at a number of locations over the years, but is always priced for students – previous venues have included the Santa Fe Restaurant in Subiaco and the Royal Perth Yacht Club.

#### **Cameron Hall Charity Vigil**

**Semester 2** – date to be confirmed

Once a year, all of the clubs in Cameron Hall get together and hold a night of fun to raise money for charity. There is a cover charge, but you do get fed. More details to come later in the year. This is one of the bigger events of the year.

#### **Pizza and Beer Nights**

#### **Last day of exams**

Exams are over. We will apply alcoholic beverages and bread-based fast foods to our stomachs in the refined grounds of the UWA Tav.

> for more events, check out http://ucc.asn.au/infobase/events/

### **Table of Contents**

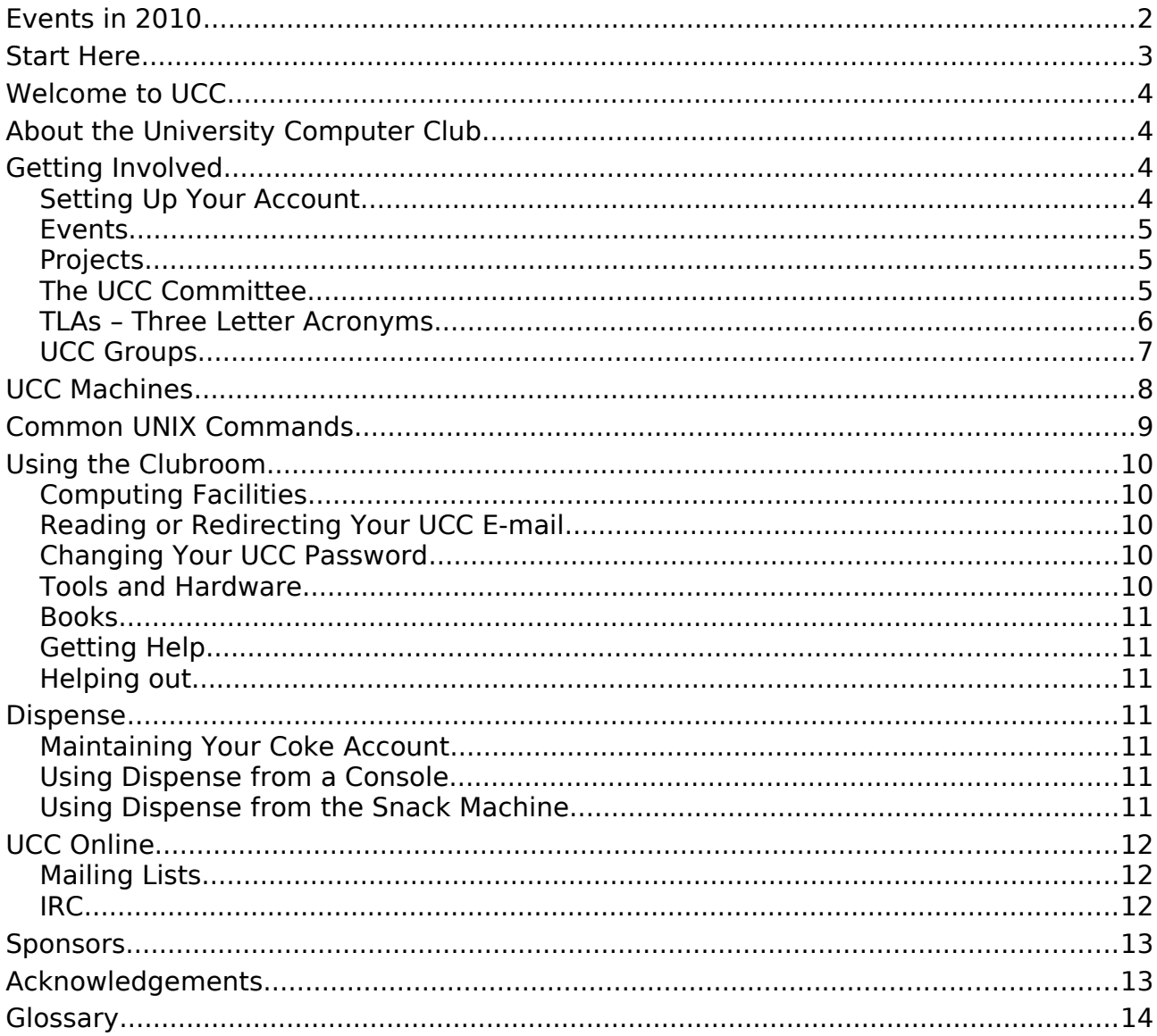

### **Start Here**

If you have a short attention span, here's what to do if you're new at UCC:

- 1. Get an account (see page 4).
- 2. Put some money in your dispense account (see page 11).
- 3. Dispense a Coke (see page 11).
- 4. Log in to the UCC servers from the clubroom or home (see page 10).
- 5. Join the IRC server (see page 12) and say hello.
- 6. Read the rest of this guide!

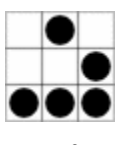

### **Welcome to UCC**

So you're interested in UCC? Good choice I would say. UCC is primarily a social club and we welcome everyone to join, computer knowledge is neither a sufficient nor necessary reason to join the club! Members join for various reasons, some to do development work, some to play games, some just to socialise. Whatever the reason, if you stick around you'll find it's a pretty nice club to be involved with.

This guide forms a pretty nice first point of reference for the club, should you run into any issues or want to know a bit more just ask any of our members, they will be happy to assist. I encourage you all to attend the Fresher Welcome night and also the AGM to run for the position of fresher rep. Fresher rep is a rewarding position that allows you to not only learn how the club works but also have a lot of fun in the process.

Welcome to the club. I look forward to seeing you in and around the room in the year(s) to come.

Conrad Pogson President, 2009

### **About the University Computer Club**

The University Computer Club (or UCC for short) is a very unique group indeed. UCC was founded in 1974, making it one of the oldest computer clubs in the world. UCC has had its share of (in)famous hackers, with members who have gone on to work at such prestigious organisations as IBM, Apple, Google, Microsoft (and the iiNdustry). Members of UCC have also been involved in numerous high profile open source projects, including GNOME<sup>[1](#page-3-0)</sup>, Mozilla,  $G++$  (the GNU  $C++$  compiler), FreeBSD, the Linux kernel and the Squid proxy server.

Of course, not all UCCans are elite computer programmers: we have our fair share of sysadmins, gamers and goons – basically, anybody who's interested in something at least tangentially related to computers can probably find someone to talk to in the clubroom.

UCC has been known to run a variety of hardware and different computer architectures, including x86[-64], PowerPC and SPARC, running operating systems like Mac OS X, Debian, Ubuntu and a general plethora of Linux distributions, OpenSolaris and, of course, Windows.

### **Getting Involved**

So you've joined UCC and you want to get involved? It's easier than you might think. Just turn up to the club room (see the map on the back cover) and hang around. Some things you might like to know about getting involved with the club are detailed below.

#### Setting Up Your Account

One of the reasons for joining the UCC is to get a machine account. Machine accounts give you access to all of the UCC machines (with a few exceptions), as well as email, a web presence and many other benefits.

To set up your UCC account, you will need to go to the UCC clubroom (see the map on the back of this guide) and find a Wheel or Committee member. If you go up to the clubroom on O'Day there will probably be a Wheel member waiting for you. Otherwise, you'll have to shout out asking for help from a Wheel or Committee member.

Once you have secured your Wheel/Committee member, you'll need to show them your UCC membership card (which you got when you joined). You will also need to think of a user name for your account. Your user name will be used to log onto UCC machines, as well as for your email address and web page. For example, the user *murphy* will have the

<span id="page-3-0"></span><sup>1</sup> Words in italics are defined in the Glossary.

email address [murphy@ucc.asn.au](mailto:murphy@ucc.asn.au) and webspace accessible at <http://murphy.ucc.asn.au/>.

#### Events

UCC runs a number of events throughout the year, significantly more than many of the other clubs on campus. You can see a selection of events planned for 2010 on the inside cover of this guide. Not all of our events are computer-ish in nature. However, a significant portion of them are (we are a computer club, after all). Events include LAN gaming nights, the birthday dinner and of course the Fresher's Welcome. We have also run the occasional programming competition. UCC members also throw a number of informal parties throughout the year, which members are free to attend at their own risk.

Events, both formal and informal, are announced on one of the *mailing lists*<sup>[2](#page-4-0)</sup> and the website<sup>[3](#page-4-1)</sup>. There are two mailing lists commonly used for events: ucc-announce and ucc. There is more on the UCC mailing lists near the back of this guide.

#### **Projects**

At any one time, you're pretty much guaranteed to find a few UCCans working on projects in and around the clubroom, usually at the detriment of their studies. The sum of the UCC's membership covers pretty much everything you could ever want to know on topics like electronics, computer programming, physics, internet memes, astronomy, web design, robotics, civil engineering and even things like medicine, music and the fine arts. You may have to ask on the ucc mailing list to find some of these people, but they are usually very willing to help.

UCC has had various projects completed in recent years, including (but definitely not limited to!) upgrading our snack machine, providing an OpenID service and running automated tests on the GNOME desktop environment.

Some projects running at the start of 2010 include:

- The Long Range UCC Reconnaissance Car UWA's coolest remote control car
- Remote control USB missile launcher server
- UWA Pirate Handbook an ongoing project to document what UWA units are really like.
- The UCC ticker multi-monitor server statistics and news display for the clubroom
- Cameron Hall 3D recreating the clubroom and its surroundings in 3d to be used in various purposes

Information on various club projects can be found on the wiki<sup>[4](#page-4-2)</sup>. If you have a project of your own, mention it to some people. Ask around for help in the clubroom and on the mailing list. You'll likely find some help from other members, if you ask politely.

#### The UCC Committee

Like most clubs, UCC elects a committee, who are responsible for the day-to-day running of the club. The committee spends the club's money, ensures we're well stocked with Coke and snacks and organises events. In order to keep the club running smoothly, the UCC delegates certain functions to other groups, such as Wheel, Coke, and Door (see below).

Any member is permitted to attend a committee meeting, unless the President has declared the meeting is closed to general members. If you would like to receive reminders of the meetings, as well as the upcoming agenda, subscribe to the committee mailing list. For historical reasons, minutes are posted to ucc, so you probably want to subscribe to that too.

<span id="page-4-0"></span><sup>2</sup> UCC Mailing Lists can be found at http://lists.ucc.gu.uwa.edu.au/mailman/listinfo

<span id="page-4-1"></span><sup>3</sup> http://ucc.asn.au/infobase/events/

<span id="page-4-2"></span><sup>4</sup> http://wiki.ucc.asn.au

The UCC committee consists of 8 club members:

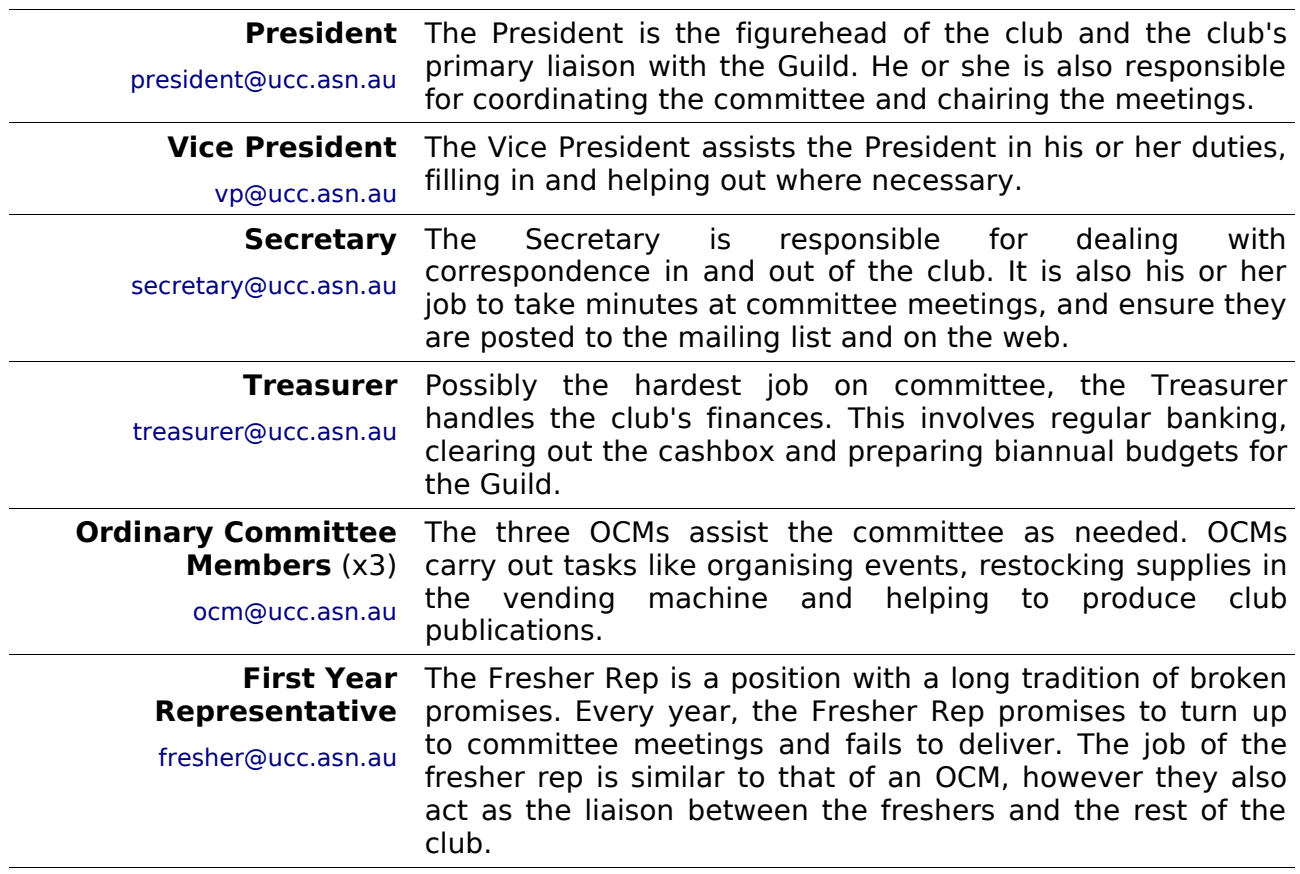

The President, Vice President, Secretary and Treasurer form the Club Executive and thus are ultimately responsible for the actions of the club.

As a member of UCC, you are eligible to run for any position on committee you wish. Elections are held at our Annual General Meeting (nominations are submitted at the meeting itself). We generally consider First Year Representative to be the best position for people new to the function of the UCC committee. However, freshers have been elected to the committee in the past, typically as OCMs.

All freshers who turn up to the AGM are automatically nominated as candidates for Fresher Rep. The non-fresher members then elect the Fresher Rep (yes, it's a little backwards).

#### TLAs – Three Letter Acronyms

Most UCC members have a TLA to identify themselves. You don't have to choose one immediately; however, they are used at committee meetings and to refer to people in shorthand. Your TLA can be anything, as long as it's unique. Originally, TLAs had to be made up of three letters, but people are now using numbers and other ASCII characters as well.

The history behind the UCC using TLAs: they were used to log in on operating systems that used RAD40 (Radix 40) for encoding usernames. A list of known member TLAs is available online<sup>[5](#page-5-0)</sup>.

<span id="page-5-0"></span><sup>5</sup> http://ucc.gu.uwa.edu.au/member/tla.ucc

#### UCC Groups

The UCC committee delegates specific duties and responsibilities to other people in the club. These groups, traditionally modelled after UNIX groups, are referred to often. It pays to be aware of what the responsibilities of each group are.

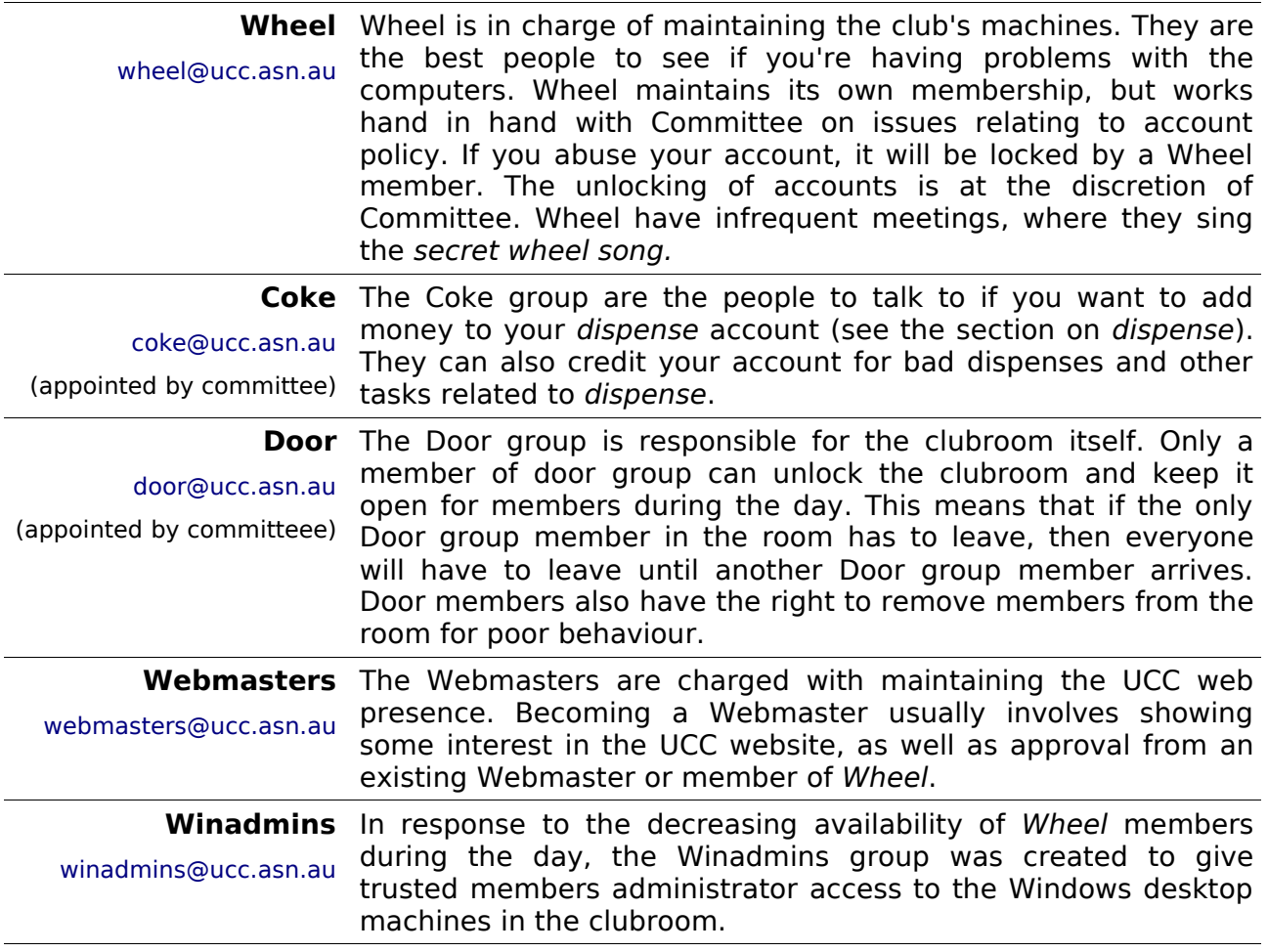

You can see who's in each group online<sup>[6](#page-6-0)</sup> (photos are included). Alternatively, if you're looking for a member of a certain group, shouting out 'is there anyone here in group?' will usually get you an answer.

Unlike committee, obtaining membership to one of the UCC groups does not involve being elected. Membership of these groups entails a certain amount of trust, so you may not be allowed to join them straight away.

The exact entry requirements are often vague and it is generally accepted that you will nominate yourself once you feel you meet those requirements. Members join Wheel by invite only, and will be asked to attend a Wheel Meeting, where they too will be taught the Secret Wheel Song.

Do not despair if you're not made a Wheel member immediately. Sticking around and showing an interest through contribution is more important than just having the skills.

<span id="page-6-0"></span><sup>6</sup> http://ucc.asn.au/infobase/groups/

### **UCC Machines**

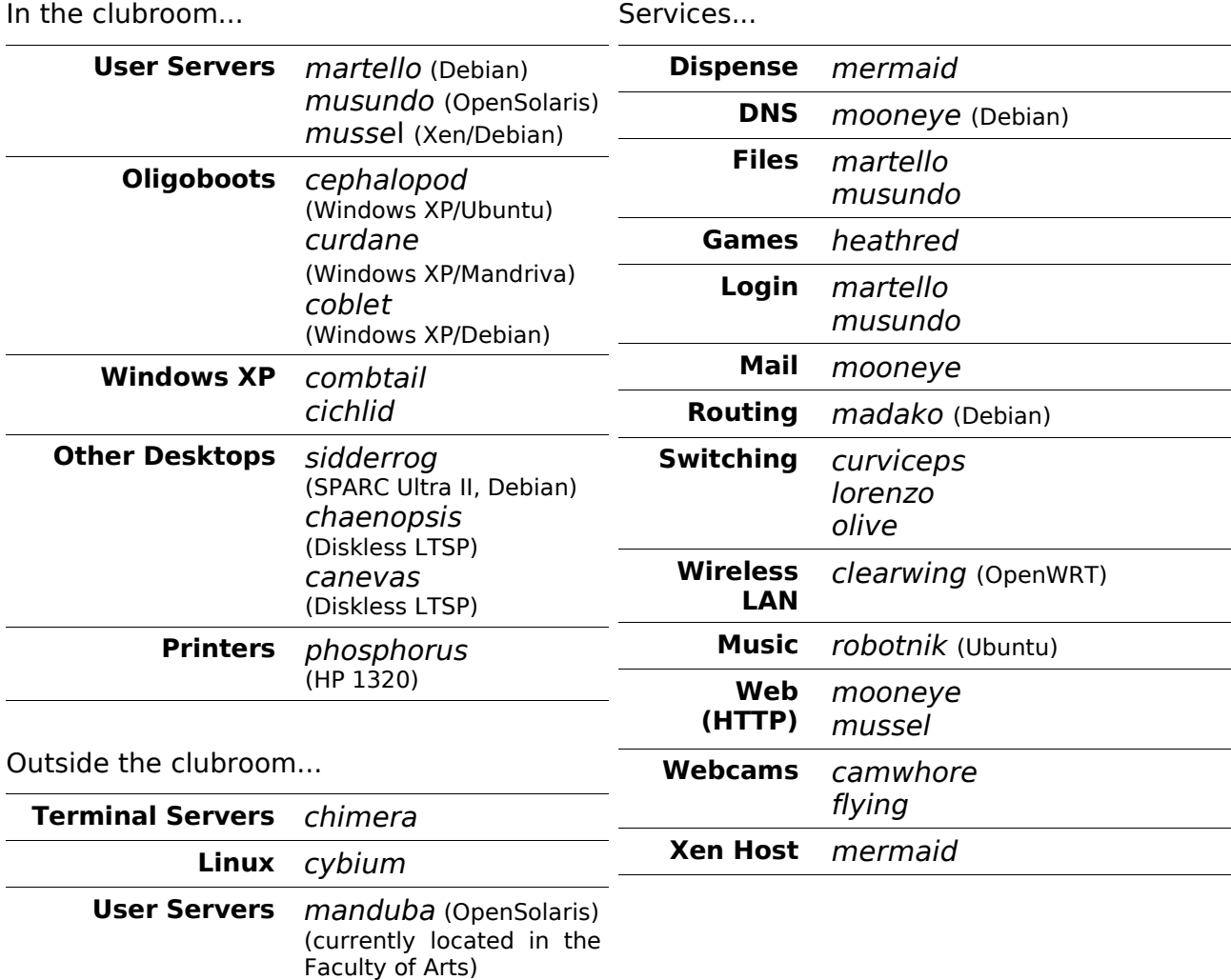

Each user has two different home directories, a secure home directory hosted on martello and an insecure home directory hosted on musundo. Secure machines mount the insecure home directories as /away. Some machines can not be logged into by non-Wheel members.

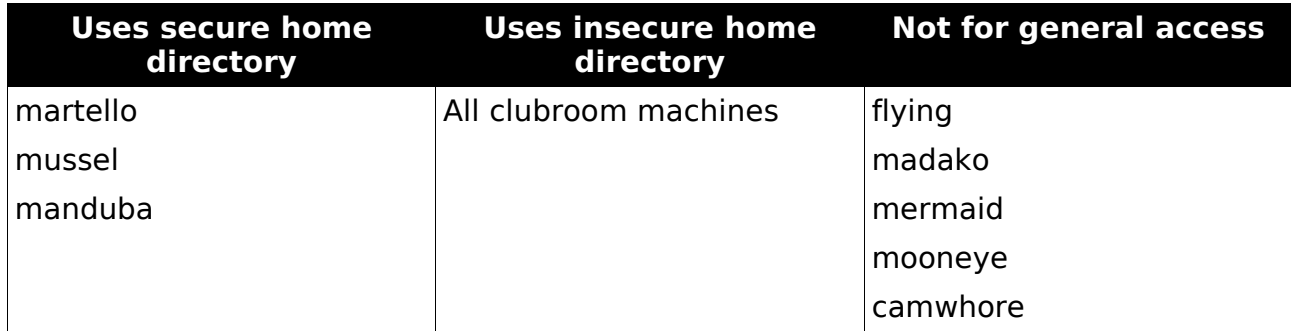

You can find out more about our machines, including exciting bits of history, on the web<sup>[7](#page-7-0)</sup>.

<span id="page-7-0"></span><sup>7</sup> http://ucc.asn.au/machines/

### **Common UNIX Commands**

A large number of UCC's computers run some form of UNIX. If you're never encountered UNIX before, it might be a bit daunting for you. While many UNIX operating systems come with nice graphical desktops, the power is all in the text-based shell. Here are some common shell commands, in no particular order.

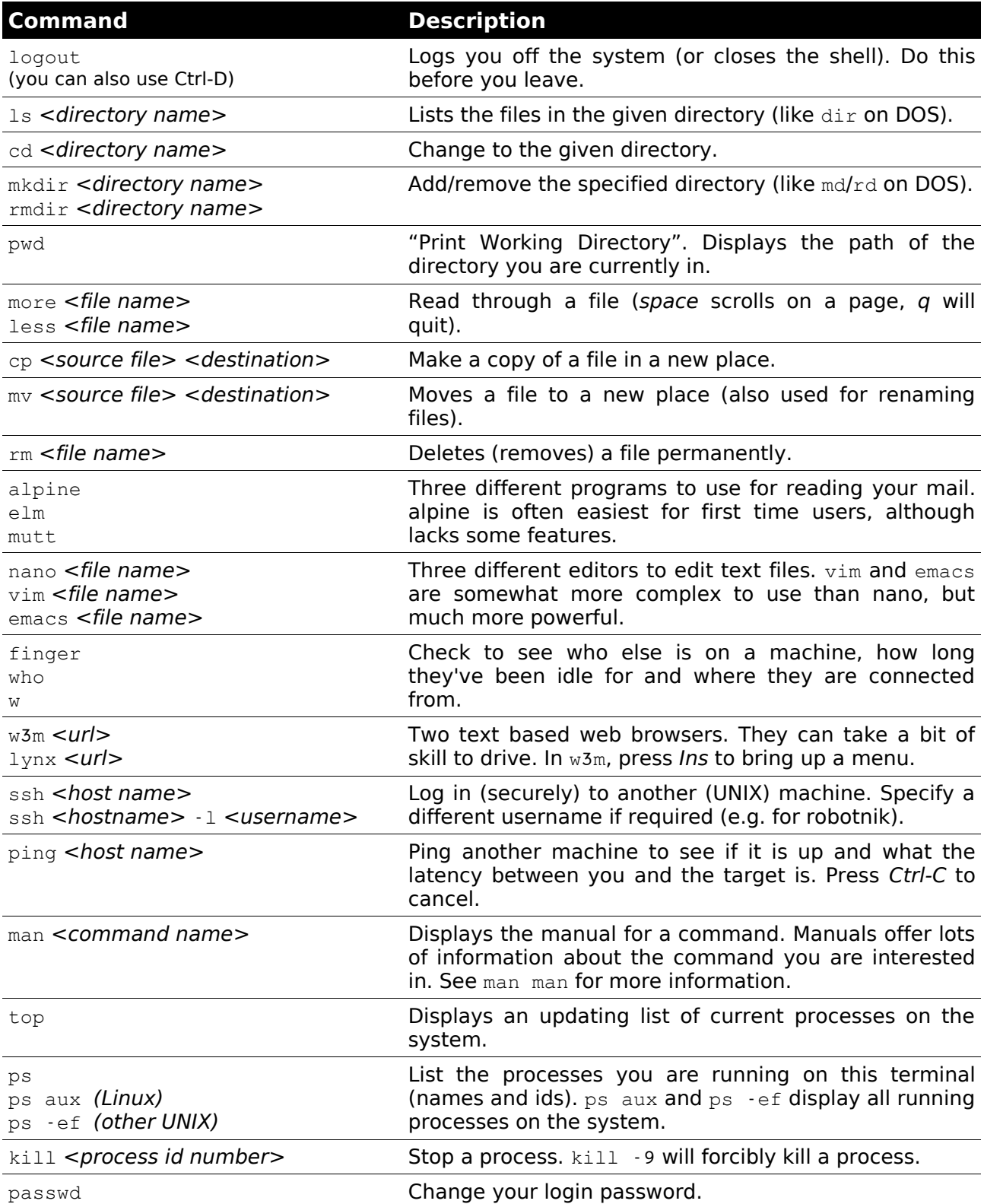

Many commands have summary help available from *<command name>* --help (eg ls --help) or their *man*pages (see man above).

### **Using the Clubroom**

The UCC clubroom is located on the  $2^{nd}$  floor of Cameron Hall (right above the Guild Tavern; see the back cover for a map). The UCC is usually open from about 9am (after the first door member arrives from 8am lectures) until 11pm (when UWA Security kick us out). It is also open on weekends from about noon until 11pm.

You can see if the clubroom is open via the Internet by using the webcams<sup>[8](#page-9-0)</sup> or using Jabber/Google Talk<sup>[9](#page-9-1)</sup>.

#### Computing Facilities

You are welcome to use pretty much every machine you can see in the clubroom. You need a user name and password to log in (see Setting up your Account if you don't have one). There are also a number of servers in the machine room which you can log into via SSH (look for PuTTY on a Windows computer), including *mussel* and *martello*. See UCC Machines in the middle of this guide.

Many of our machines run some flavour of UNIX (Linux, Mac OS X, OpenSolaris) so it might take a bit of time to learn how to use them. To help you out, we have included our Common UNIX Commands in the middle of this guide.

Wireless access is available with the SSID UniComputerClub. If you're having trouble, try asking someone with a laptop (if they're not too busy). All our computers have an unrestricted connection to the Internet, although clever traffic engineering means that some sites are much faster than others. You do not need to set up a UWA proxy while using UCC computers. We trust you not to abuse our connection.

You can connect to UCC from outside by using SSH, which allows you to connect to other computers over the Internet. You'll need an SSH client: try PuTTY on Windows, or the Terminal on Mac OS. As a starting point, try connecting to ssh.ucc.asn.au, which should be accessible from anywhere in the world. Alternatively, if you're inside UWA or connected to one of our peering networks, you can connect directly to hostname.ucc.gu.uwa.edu.au. For more information on logging in to UCC machines, see our Network Login page on the website $^{10}$  $^{10}$  $^{10}$ .

#### Reading or Redirecting Your UCC E-mail

If you intend to become a member of any groups, it's important that you either read your UCC mail using a mail client (including our Webmail system<sup>[11](#page-9-3)</sup>), or forward it somewhere else (like a Gmail account). To forward your e-mail, create a .forward file in your home directory and enter your preferred e-mail address in it.

#### Changing Your UCC Password

To change your password from a Linux or UNIX machine, use the command passwd. To change your password from a Windows machine, press Ctrl-Alt-Delete and select Change Password.

#### Tools and Hardware

UCC has a lot of tools for fixing (or destroying) things. Our collection includes a good soldering iron, a digital oscilloscope, a power drill, a jigsaw and numerous multimeters, as well as screwdrivers, various pliers, crimping tools, saws, a glue gun, an oscilloscope, as well as various electronics tools. There is also a workbench area specifically for projects. All of these tools should be located in the big orange tool cupboard (unless someone is lazy) and should be returned there afterwards (even if someone was lazy). Tools can not be borrowed - anyone seeking an exception to this must email wheel@ucc.asn.au.

When using UCC's tools, please do not use them to cut through live power cables or remove (and summarily lose) radioactive alpha emitters – safety first!

<span id="page-9-0"></span><sup>8</sup> http://webcam.ucc.asn.au/

<span id="page-9-1"></span><sup>9</sup> http://ucc.asn.au/services/door.ucc

<span id="page-9-2"></span><sup>10</sup> http://ucc.asn.au/services/login.ucc

<span id="page-9-3"></span><sup>11</sup> http://webmail.ucc.asn.au/

#### Books

UCC has a large number of books we've picked up over the years, the UCC also has a number of expensive, definitive texts on a variety of technical subjects. Topics include electronics, operating systems design, GUI programming and computer science. The book collection is pretty much uncatalogued and unsorted, so you'll have to search for what you're looking for. Email [books@ucc.asn.au](mailto:books@ucc.asn.au) to ask if we have a title or when you're borrowing it. UCC rarely purchases books, but mail the committee if you think we really must own a certain title.

#### Getting Help

Sometimes you might get stuck trying to work out how to use a machine or something in the UCC. Don't be afraid to ask for help. Not everything people do in UCC is easy to understand. Lots of the stuff found in UCC is a bit complicated, and it might not be obvious how it works. Find someone who looks knowledgeable (and preferably not too busy) and perhaps ask them if they can help you out, else try the IRC channels (see below) and/or email ucc@ucc.asn.au.

#### Helping out

The clubroom is a shared space, so bear in mind you're sharing it. Putting rubbish in the bin, using headphones and keeping conversations to a reasonable volume so others can still talk are all helpful. If you see something that needs doing, like cleaning up, feel free to do it. This even includes fixing computers if they're not working, so long as you email tech@ucc.asn.au with a summary of what you did. However, don't throw away any broken computers or electronics – someone else might be planning to fix it. There are several cleanups a year when a group decision is made on what obsolete and broken hardware should be thrown out.

### **Dispense**

Without a doubt, dispense is one of the most important systems in UCC. It's a mishmash of software and hardware, which over the years, has evolved from a simple way to electronically dispense drinks to a system which acts as your personal electronic wallet at UCC. Services, printing, phone calls, drinks and snacks can all be paid for with dispense. It even allows Door group to open the electronic door lock. Dispense can be controlled from the command line, from the keypad on the snack machine, and even by swiping your student card over the snack machine's card reader for grin-inducing simplicity.

#### Maintaining Your Coke Account

The UCC drink and snack machines do not accept money directly. To get at their delicious contents you will first need some Coke credit. The usual method of doing this is to shout "Is anyone here in Coke?" in the clubroom. Assuming someone says "Yes!", you can ask them nicely to add some money to your account. After showing them the amount of currency you wish to have added, place it in the safe as they credit you instantly - purchase away!

#### Using Dispense from a Console

The traditional way to use dispense is via a UNIX terminal on *mussel* or *martello*. Typing dispense at the prompt will bring up a list of purchases available. If you don't wish to select an item you can press q to return back to the prompt. You can also pay for phone calls and paper for the laser printer this way, asking someone in Coke for your item after you dispense it.

#### Using Dispense from the Snack Machine

The snack machine has also been connected to dispense. You can access dispense through the snack machine keypad. However, you need to set up your account for this: use the ucc-set-pin command from a UNIX prompt on mussel or martello to do this.

You can now type in your 5 digit user id, followed by your four digit PIN to authenticate to dispense. As well as the two digit codes for snacks in the machine, you can request a drink by selecting the slot number followed by an 8 (the machine display available drinks; Coke is always 68). If you are in Door group, you can also use the machine to open the door.

To 'enrol' your student card, follow the above instructions to log in then hold your card to the reader for a few seconds. Once enrolled, simply swiping your card will log you in without entering your UID and PIN.

### **UCC Online**

The UCC currently has a number of websites and online services available for members. Some UCC websites include:

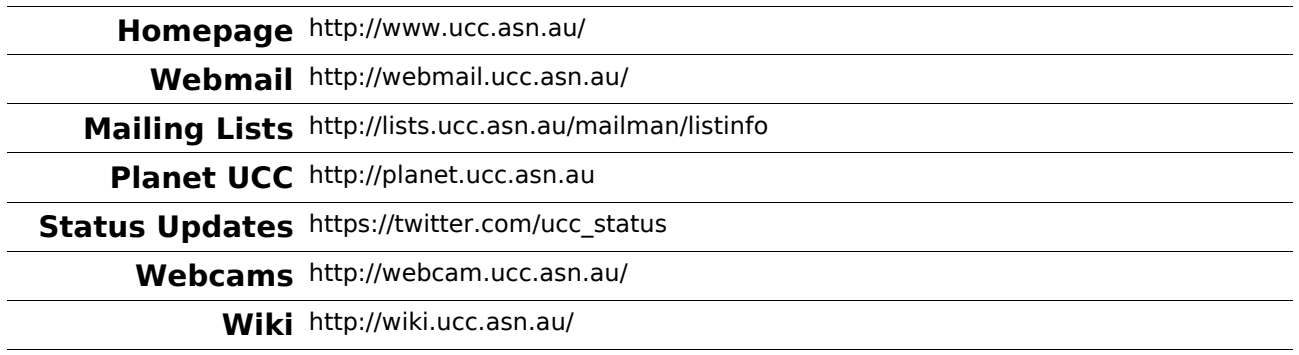

#### Mailing Lists

The UCC mailing lists are the best way of getting in touch with other UCCans. Many of our members are not able to be around the clubroom due to work commitments, or because they are no longer in Perth. Yet still these members retain a partially active interest in the club through its mailing lists. UCC hosts numerous mailing lists, for all manner of topics, browsable via the web interface listed above.

The UCC has a number of lists that you might be interested in:

- ucc-announce the announcements list; you were asked if you wanted to be subscribed to this list when you signed up. If you said "no", subscribe now.
- ucc the general discussion list, most of UCC's discussion takes place on this list, as well as announcements for informal events like parties and trips to the pub (when you're old enough). Most UCCans are subscribed to this list.
- committee the open committee list, anyone interested in committee matters can sign up to this mailing list. The committee also has a private list for sensitive matters: committee-only.
- tech the list for discussing the UCC's hardware and computers. General computer discussion should take place on the ucc list instead.

#### IRC

Without a doubt, the easiest way to waste time in or out of UCC is chatting on our Internet Relay Chat (IRC) server. It's also a great way to get help with problems you're having at UCC, with computers generally, or with Uni life.

The best way to get on our server is to SSH to UCC (see the Computer Facilities section) and then type irssi -c irc.ucc.asn.au. After you've connected, you can type "/join #ucc" to join the UCC channel. A number of members run irssi within screen, which lets their chat persist between logins, so you may also wish to.

Alternatively, you can try connecting from home with mIRC or XChat – connect to the server irc.ucc.asn.au and join the channel #ucc.

Beware – some denizens of IRC are a bit strange, and UCC's server is no exception. Keep your sense of humour firmly engaged at all times. For a sample of this humour, we suggest reading the Quote Database at http://zanchey.ucc.asn.au/qdb/

### **Sponsors**

Thanks to all the UWA departments who have sent us computer gear, and a big thanks to the Guild, who support us financially and provide us with a clubroom.

Thanks to all the Perth businesses who kindly sent us their old kit. Their trash is our treasure: in particular, iiNet, Fugro Seismic Imaging and Woodside.

For more information on all of our sponsors, both this year and in previous years, check out the website: [http://ucc.asn.au/sponsors/](http://www.ucc.asn.au/sponsors/)

### **Acknowledgements**

This guide is published each year thanks to the hard work of dedicated UCC members, including Conrad Pogson, Bob Adamson, John Hodge, Rufus Garton-Smith, and Chris Squire. This guide rests of the shoulders of giants, thanks to past work by David Adam, James Andrewartha, Davyd Madeley, Bernard Blackham, Nick Rohrlach and many forgotten others.

Thanks to everyone who manned the UCC stall and clubroom on O'Day. Finally, thanks to the Committee and member of Wheel, who keep the club running, even when they really don't have time.

#### **For more information, remember to check out UCC's website at: http://ucc.asn.au/**

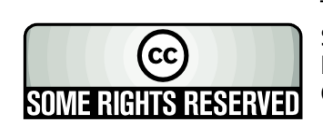

This work is licensed under the Creative Commons Attribution-NonCommercial-ShareAlike License. To view a copy of this license, visit http://creativecommons.org/licenses/by-nc-sa/2.0/au/ or send a letter to Creative Commons, 559 Nathan Abbott Way, Stanford, California 94305, USA.

### **Glossary**

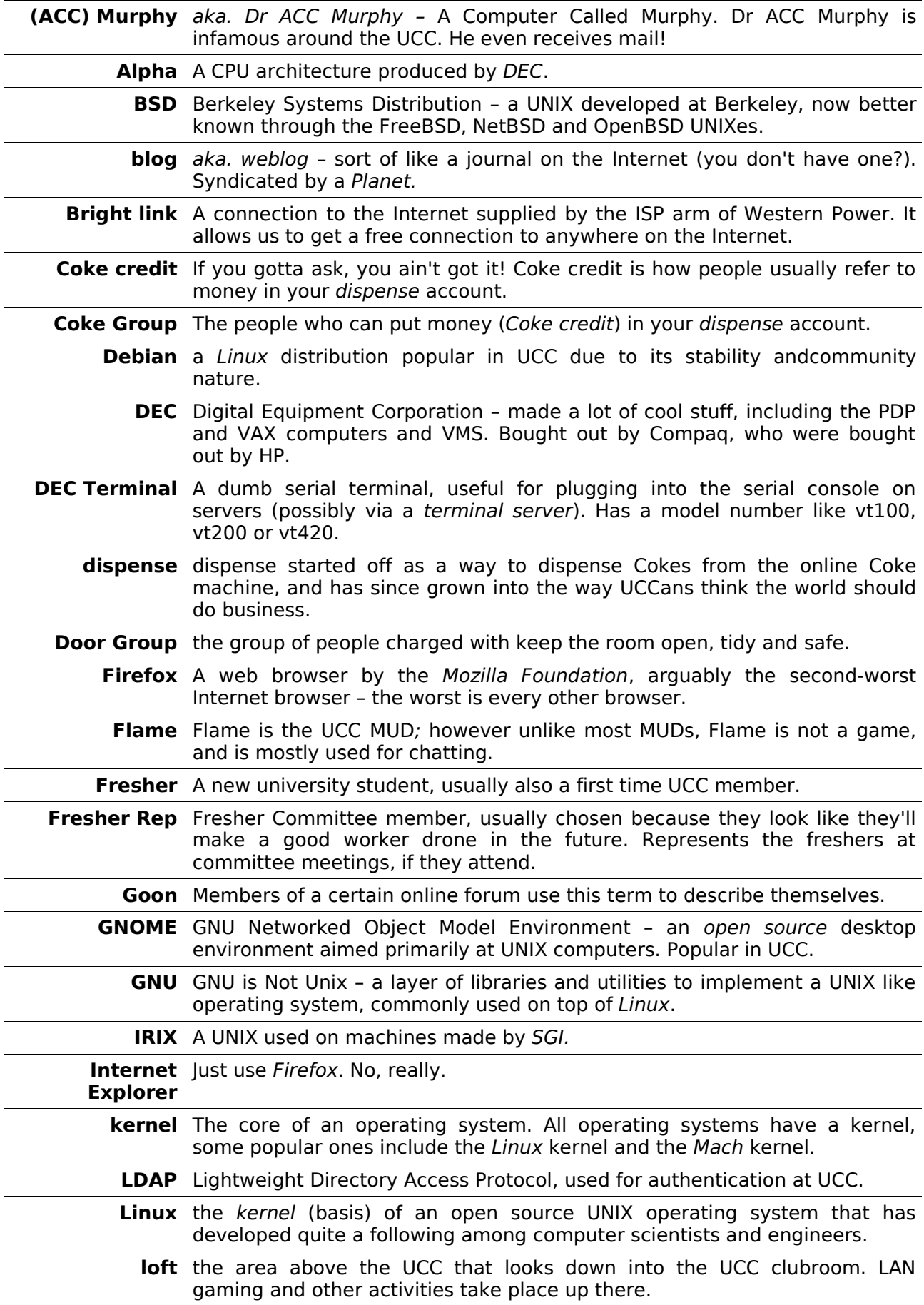

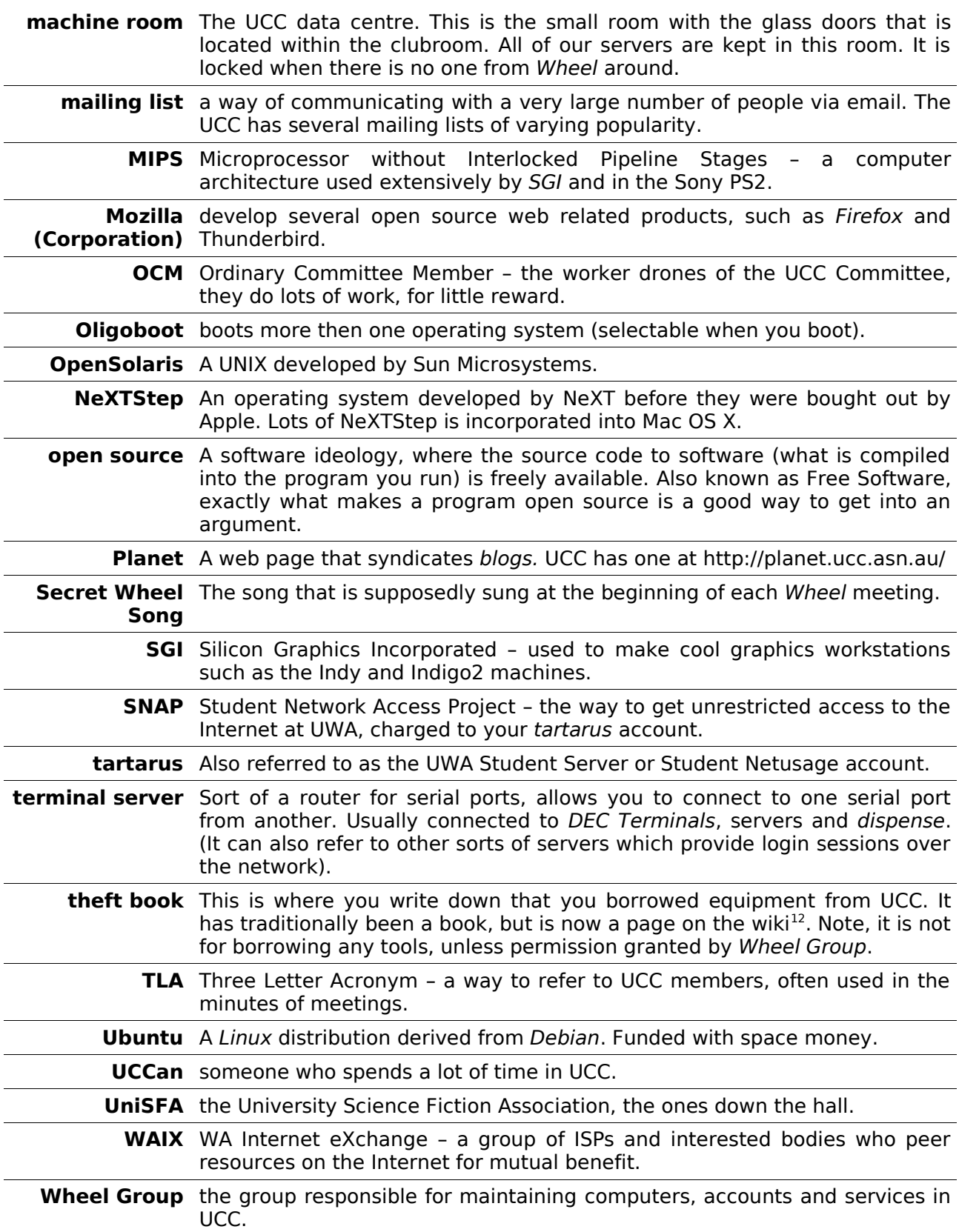

<span id="page-14-0"></span><sup>12</sup> http://wiki.ucc.asn.au/TheftBook

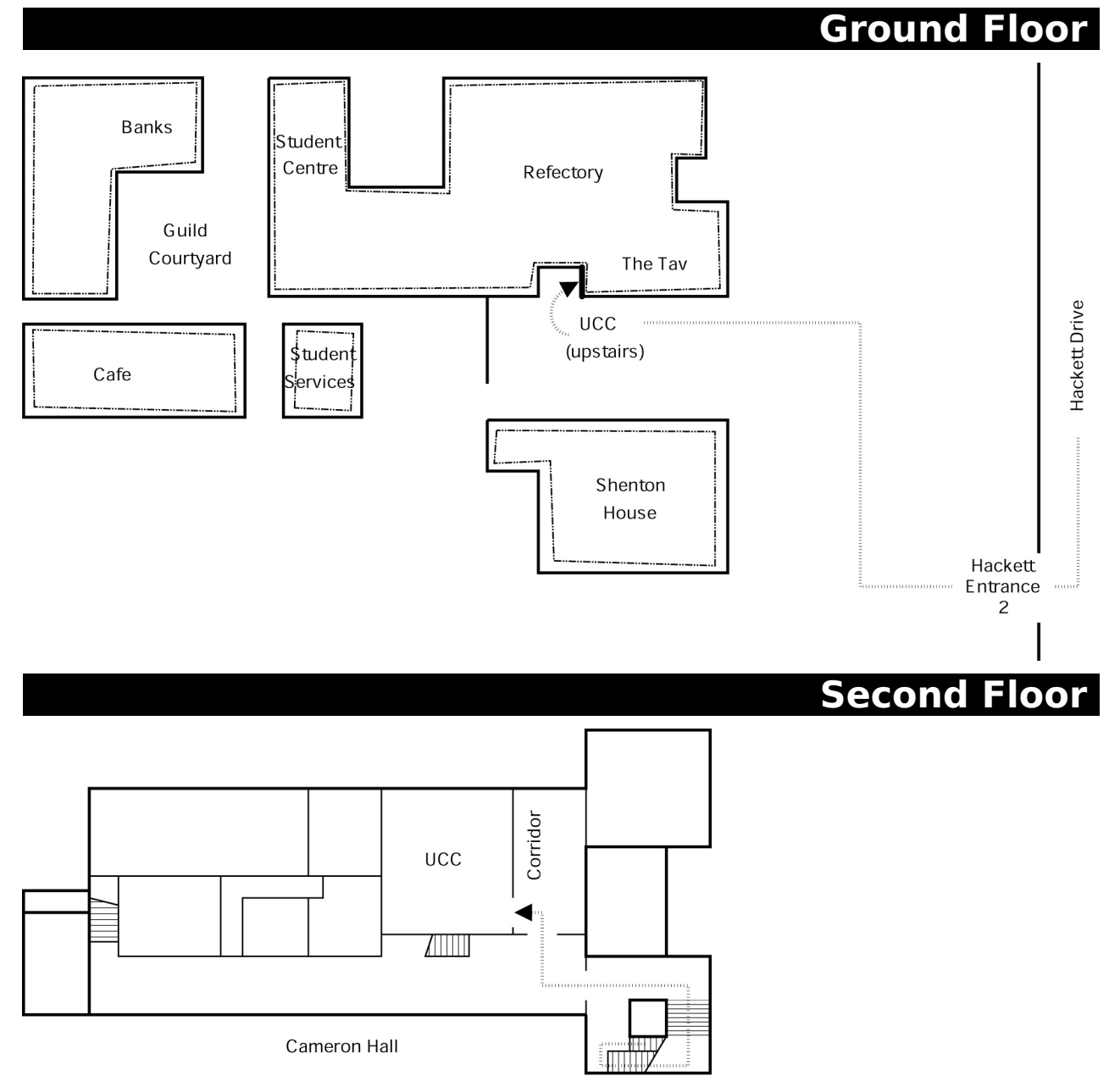

#### **Drink Voucher**

 $\sim$ 

**Drink Voucher**<br>use this code in the UCC on O'Day for the drink of your choice **Contact Us** 

☎ +61 8 6488 3901

Box 22, M300 Guild of Undergraduates 35 Stirling Hwy Crawley, WA, 6009

#### [committee@ucc.asn.au](mailto:committee@ucc.asn.au) [http://ucc.asn.au/](http://www.ucc.asn.au/)

2010 UCC Fresher's Guide © 2005-2010, University Computer Club